# DUMPSDOSSCOM

# **SAP Certified Technology Associate - SAP HANA 2.0 SPS04**

**[SAP C\\_HANAIMP\\_16](https://dumpsboss.com/sap-exam/c_hanaimp_16/)**

**Version Demo**

**Total Demo Questions: 10**

**Total Premium Questions: 88**

**[Buy Premium PDF](https://dumpsboss.com/sap-exam/c_hanaimp_16/)**

**[https://dumpsboss.com](https://dumpsboss.com/) [support@dumpsboss.com](mailto:support@dumpsboss.com)**

dumpsboss.com

#### **QUESTION NO: 1**

You created a table using the SQL conSQLe inside the HANA Deployment Infrastructure (HDI) container of your project. You add this table as a data source to a calculation view and try to build it. What do you observe in

the SAP HANA database container?

- **A.** The build is successful, and you get the expected data.
- **B.** The build fails, and the table is dropped.
- **C.** The build fails but the table is not dropped.
- **D.** The build is successful, but the data preview is empty.

#### **ANSWER: D**

#### **QUESTION NO: 2**

You want to map an input parameter of the calculation view A to the input parameter of calculation view B using the parameter mapping feature in the calculation view editor. However, the input parameter of the calculation view B is not proposed to you as a source parameter.

What might be the reason for this?

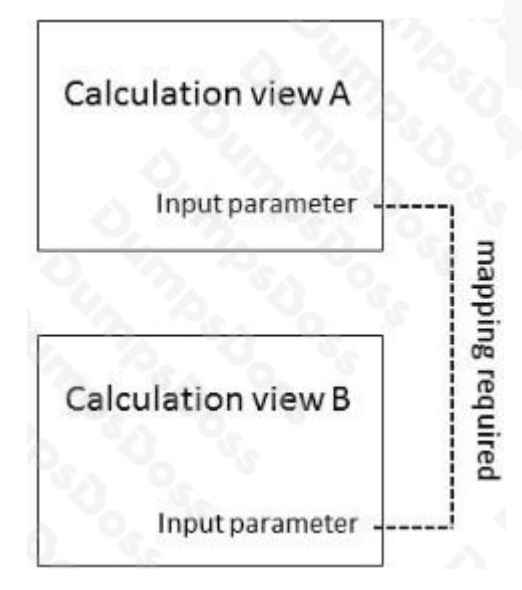

- **A.** You selected the wrong parameter mapping TYPE.
- **B.** The names of the input parameters do not match.
- **C.** You already mapped the input parameters in another calculation view.

### **DUMPSDOSS**COM

**D.** Your source calculation view is of the type SQL Access Only.

#### **ANSWER: C**

#### **QUESTION NO: 3**

You want to join 2 tables in a calculation view. Why do you use a non-equijoin?

- **A.** The number of joined columns is different in both tables.
- **B.** Join columns do not have the same datatype.
- **C.** The join condition is not represented by matching values.
- **D.** The cardinality is impossible to determine.

#### **ANSWER: C**

#### **QUESTION NO: 4**

What do you use in the definition of a dynamic SQL analytic privilege?

- **A.** A procedure that returns the data access condition as an SQL expression.
- **B.** A table function that returns a list of allowed values.
- **C.** An organization hierarchy that provides role-based access to data.
- **D.** A scalar function that returns a list of the allowed values for each attribute.

#### **ANSWER: A**

#### **QUESTION NO: 5**

Which of the following approaches improve the performance of joins in a cube calculation view? Note: There are 2 correct answers to this question.

- **A.** Use an inner join.
- **B.** Limit the number of joined columns.
- **C.** Implement pruning rules.

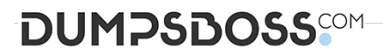

**D.** Specify the join cardinality.

#### **ANSWER: B D**

#### **QUESTION NO: 6**

You are a data analyst working with medical records that contain confidential patient information. Why do you use the anonymization node in a calculation view?

Note: There are 2 correct answers to this question.

- **A.** To restrict data access for specific users or roles
- **B.** To hide individual patients in groups of similar records
- **C.** To provide partial value such as #34343#34##
- **D.** To add noise to the data to hide the actual values

#### **ANSWER: B D**

#### **QUESTION NO: 7**

Which of the following data sources can you include in a graphical calculation view?

Note: There are 2 correct answers to this question.

- **A.** SQL view
- **B.** Table function
- **C.** Scalar function
- **D.** Procedure

#### **ANSWER: A B**

#### **QUESTION NO: 8**

You combine two customer master data tables with a union node in a calculation view. Both master data tables include the same customer name. The same customer can exist in both tables. How do you ensure that each customer appears only once in the results?

## **DUMPSDOSS**COM

- **A.** Add a minus node above the union node.
- **B.** Add an intersect node above the union node.
- **C.** Include an aggregation node above the union node.
- **D.** In the union node, map both source customer name columns to one target column.

#### **ANSWER: C**

#### **QUESTION NO: 9**

You combine two tables in a join using multiple columns in each table. Why do you enable the dynamic join option?

Note: There are 2 correct answers to this question.

- **A.** To allow data analysis at different levels of granularity with the same calculation view.
- **B.** To force the calculation at the relevant level of granularity, even if this level is not the grouping level defined by the query.
- **C.** To ensure that the join execution only uses the join columns requested in the query.
- **D.** To improve execution time under specific query conditions.

#### **ANSWER: A C**

#### **QUESTION NO: 10**

How can you optimize performance when writing SQL for use with calculation views?

Note: There are 2 correct answers to this question.

- **A.** Use declarative language instead of cursors
- **B.** Use calculation engine (CE) functions instead of plain SQL
- **C.** Control the flow logic using IF-THEN-ELSE conditions
- **D.** Increase parallelization by using variables to break up statements

#### **ANSWER: A D**